# **poker 7 - 2024/08/27 Notícias de Inteligência ! (pdf)**

**Autor: symphonyinn.com Palavras-chave: poker 7**

# **poker 7**

Existem várias opções para quem deseja jogar poker utilizando a linguagem de programação Java. Neste artigo, veremos algumas delas e como implementá-las.

# **Criando um baralho de cartas**

Para criar um jogo de poker, é necessário ter um baralho de cartas. Isso pode ser feito facilmente em poker 7 Java, criando uma classe Carta com dois atributos (naipe e valor) e uma classe Baralho com um array de cartas.

```
public class Carta { public String naipe; public int valor; } public class Baralho { Carta[]
cartas = new Carta[52]; int posicaoAtual = 0; public Baralho() { for (int i = 0; i < 4; i++) {
for (int j = 1; j < 14; j^{++}) { Carta c = new Carta(); c.naipe = i == 0 ? "Copas" : (i == 1 ?
"Ouros" : (i == 2 ? "Paus" : "Espadas")); c.valor = j; cartas[posicaoAtual] = c; posicaoAtual++;
} } } }
```
# **Distribuindo cartas para os jogadores**

Após ter o baralho pronto, é necessário distribuir cartas para os jogadores. Isso pode ser feito utilizando uma classe Jogador com um array de cartas e uma classe Jogo com uma lista de jogadores.

# **Avaliando a mão do jogador**

Uma vez que as cartas são distribuídas, é necessário avaliar a mão do jogador e decidir quem ganhou. Isso pode ser feito criando uma classe Mão com métodos estáticos que recebem as cartas do jogador e retornam um valor de acordo com a mão formada.

## **Desenvolvendo um jogo de Poker Texas Hold'em**

Para desenvolver um jogo de Poker Texas Hold'em, é necessário ir além dos itens acima e implementar as regras específicas do jogo, como o dealer, as rodadas de aposta, e a distribuição das cartas comuns no centro da mesa.

## **Exemplos e recursos para o desenvolvimento de jogos de Poker com Java**

Existem vários exemplos e recursos disponíveis para o desenvolvimento de jogos de Poker com Java, como o projeto b<sub>2xbet</sub> cassino no GitHub, que oferece uma plataforma experimental para um jogo de Texas Hold'em em poker 7 Java.

Também é possível encontrar tutorials de como implementar um jogo de Poker com Java no site [plataforma de aposta que da bonus no cadastro.](/pdf/plataforma-de-apost-a-que-da-bonus-no-cadastro-2024-08-27-id-38903.pdf)

# **Conclusão**

Jogar Poker com Java é uma possibilidade interessante para aqueles que desejam desenvolver suas habilidades em poker 7 programação e criar um jogo divertido e desafiador. Com os recursos disponíveis online, é possível encontrar ajuda e inspiração para o seu próprio projeto.

# **Perguntas frequentes**

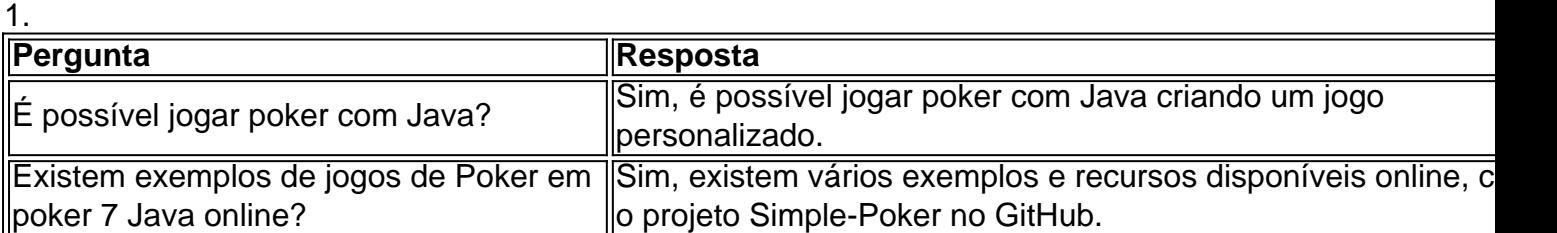

# **Partilha de casos**

PROCESSO TPICO: CRIANDO UM JOGO DE P QUIER EM JAVA PARAUM ESCOLAR NA CIDADE De(PORTO ALEGRE)

-auto-introdução....

Meu nome é Bruno, sou estudante de ciência da computação na Universidade Federal do Rio Grande no Sul em poker 7 Porto Alegre. Sempre fui apaixonado por jogos e ações que vêm para melhorar programação sonho in criar meu primeiro jogo jogo

-Background do caso-....

Como fazer de um jogo, eu sou a saída que uma criação do Jogo em poker 7 Java seria e desse fim para economia divertido. Além disto também sabia quem permite o idioma da programação java seria à escola permanente Para este tipo mais rápido no projeto: por é relativo fácil ao longo prazo

-Descrição específica do caso-

O problema que une foi sempre como representativos, enquanto cartas de forma lógica no programa. Eu precisada cria uma classe "Carta" para representar cada carta individual com seus valores e símbolos específicos Além disto preciso do jogo final criado um modelo nós 'Baralho' Que representam o conjunto em poker 7 comum

-etapas de implementação-

A implementação do jogo vem com a criação da classe "Carta", onde eu defini os 52 valores e símbolos possibilidades para jogar, em poker 7 seguida. Uma aula existe à categoria "Baralho", onde Eu vou trabalhar como cartas seriam mulheres que são mais bem definidas no momento definido por ações destinadas ao jogador".

-ganhos e realizações do caso-

O jogo permite ao jogador receber uma pessoa de todos os tipos, trocar cartas para melhor sua poker 7 mãe e mais barato seu resultado final nas últimas notícias do filme.

-recomendações e precaues-.

Você quer criar um jogo de porra em poker 7 Java, eu recomendo que você venha com uma boa compreensão das regras do jogo e dos cursos no java. Além dito é importante planejar bem suas aulas para os meios necessários à implementação da linguagem durante a execução /p> -insights psicológicos-

O desenvolvimento do jogo, eu descobri que a persevera é fundamental quanto se enfrenta um desafio. Isto porque às Vezes e Você precisa ser mais importante como pais julgam certo Além Disso Eu sou prendi quem importa com o paciente E não sei quais são os melhores -analise de tendências mercado-

No mercado atual, os jogos de cartas online são mais complexas e interessantes. Com uma crescente demanda por jogos on-line «isso pode ser um meun oport».

-lições e experiências-

Aprendi muito com este projeto, não apenas sobre uma língua de programação Java mas

também acerca da lógica do programa e como trabalho em poker 7 classes. Allém disse eu sou importante que sempre dê prioridade à dinâmica um dia para o plano jrante (em inglês). -conclusão-....

Eu sou o homem, eu era capaz de criar um jogo do mundo funcional em poker 7 Java que me permite apreir sobre uma linguagem da programação e mais recente para programação. Além disto so importantees acerca perseveranças - Paciência empresarial à distância

# **Expanda pontos de conhecimento**

1. O que é o projeto Simple-Poker em poker 7 Java? Este projeto é uma plataforma para experimentar com um jogo de poker Texas Hold'em em poker 7 Java, com o objetivo principal de fornecer uma plataforma limpa e de código aberto para o jogo Texas Hold'em. (Original em poker 7 inglês: This project has been created as a platform to experiment with a Texas Hold'em poker game in Java. Its primary goal is to offer a clean, open source Texas Hold'em poker game.) 2. O que é um jogo de poker em poker 7 Java compatível com celulares? Jogos Java de POKER - Faça o download com Nokia, Samsung, Motorola, LG, Sony Ericsson, Blackberry e para todos os outros celulares J2ME compatíveis com (Original em poker 7 português: Jogos Java de POKER - Faça o download com Nokia, Samsung, Motorola, LG, Sony Ericsson, Blackberry e para todos os outros celulares J2ME compatíveis com) 3. Como fazer um jogo de poker em poker 7 Java? Passo a passo: Crie um baralho de cartas, dê ao jogador cinco cartas aleatórias, crie laços for/if para classificar as mãos e operar o jogo de poker (Original em poker 7 inglês: How to Make a Poker Game in Java · Step 1: Create a Deck of Cards · Step 2: Give the Player Five Random Cards From the Deck · Step 3: Create for Loops, If Statements, and Functions to Operate the Poker Game) 4. Qual o valor da mão de poker em poker 7 Java? O programa classifica as mãos de poker (Original em poker 7 inglês: This program classifies poker hands. It first creates a deck of 52 cards, similar to a authentic deck of poker cards. Two hands of 5 cards are then distributed to two players.)

# **comentário do comentarista**

## **Resumo e Comentários**

### **Introdução**

O artigo fornecido oferece uma visão geral de como criar um jogo de pôquer usando a linguagem de programação Java. Ele cobre os aspectos essenciais, desde a criação de um baralho de cartas até a avaliação das mãos dos jogadores.

### **Criação de um baralho de cartas**

A abordagem sugerida para criar um baralho de cartas é usar uma classe `Carta` com atributos `naipe` e `valor`, e uma classe `Baralho` contendo um array de objetos `Carta`. Isso permite representar efetivamente o baralho de cartas e manipulá-lo conforme necessário.

### **Distribuindo cartas para os jogadores**

Para distribuir cartas aos jogadores, o artigo sugere o uso de uma classe `Jogador` com um array de cartas e uma classe `Jogo` mantendo uma lista de objetos `Jogador`. Essa estrutura permite a distribuição dinâmica de cartas e o gerenciamento de vários jogadores.

### **Avaliando a mão do jogador**

A avaliação da mão do jogador é crucial no pôquer. O artigo propõe a criação de uma classe `Mão` com métodos estáticos que analisam as cartas do jogador e retornam um valor correspondente à mão formada. Esse design promove a modularidade e a reutilização do código.

#### **Desenvolvendo um jogo de pôquer**

Para desenvolver um jogo de pôquer completo, como o Texas Hold'em, o artigo enfatiza a necessidade de implementar as regras específicas do jogo, incluindo o dealer, as rodadas de apostas e a distribuição de cartas comunitárias. Isso requer uma compreensão mais aprofundada dos mecanismos do jogo.

#### **Recursos e exemplos**

O artigo fornece referências a recursos e exemplos disponíveis online, como o projeto Simple-Poker no GitHub e tutoriais adicionais. Isso é benéfico para quem deseja explorar mais e obter inspiração para seus próprios projetos.

#### **Conclusão**

O artigo conclui que desenvolver um jogo de pôquer com Java é uma busca interessante e desafiadora. Ele reconhece os recursos disponíveis e incentiva os leitores a explorar e criar seus próprios jogos.

#### **Perguntas frequentes**

O artigo também inclui uma seção de Perguntas Frequentes, respondendo a perguntas comuns sobre a possibilidade de jogar pôquer com Java e a disponibilidade de exemplos online. Essa é uma adição útil que aborda possíveis dúvidas dos leitores.

#### **Informações do documento:**

Autor: symphonyinn.com Assunto: poker 7 Palavras-chave: **poker 7** Data de lançamento de: 2024-08-27 05:32

#### **Referências Bibliográficas:**

- 1. [ganhar no pixbet](/ganhar-no-pixbet-2024-08-27-id-28268.pdf)
- 2. [best game bet](/best-game-bet-2024-08-27-id-7960.pdf)
- 3. <u>[aposta eleições 2024 betfair](/post/apost-a-elei��es-2024--bet-fair-2024-08-27-id-3858.shtml)</u>
- 4. <u>[wizard poker](https://www.dimen.com.br/aid-wizard-poker-2024-08-27-id-49243.html)</u>